[金手指工具](https://zhiliao.h3c.com/questions/catesDis/2128) **[李猛](https://zhiliao.h3c.com/User/other/75290)** 2024-06-25 发表

问题描述 检查M9K防火墙info-center日志配置隐患

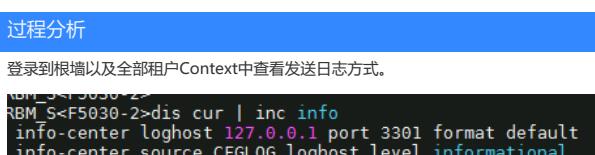

ntro-center source crucus tognost tevet into<br>snmp-agent sys-info version all<br>loadbalance isp file sda0:/lbispinfo\_v1.5.tp

解决方法

参照《H3C M9000全网巡检操作指导书 v1.4》对发送userlog的方式以及接口进行修改。